## DEPARTMENT OF COMMERCE

## SHYAM LAL COLLEGE( UNIVERSITY OF DELHI )

## **B.Com Semester III: Paper BCH 4.3: COMPUTER APPLICATION IN BUSINESS**

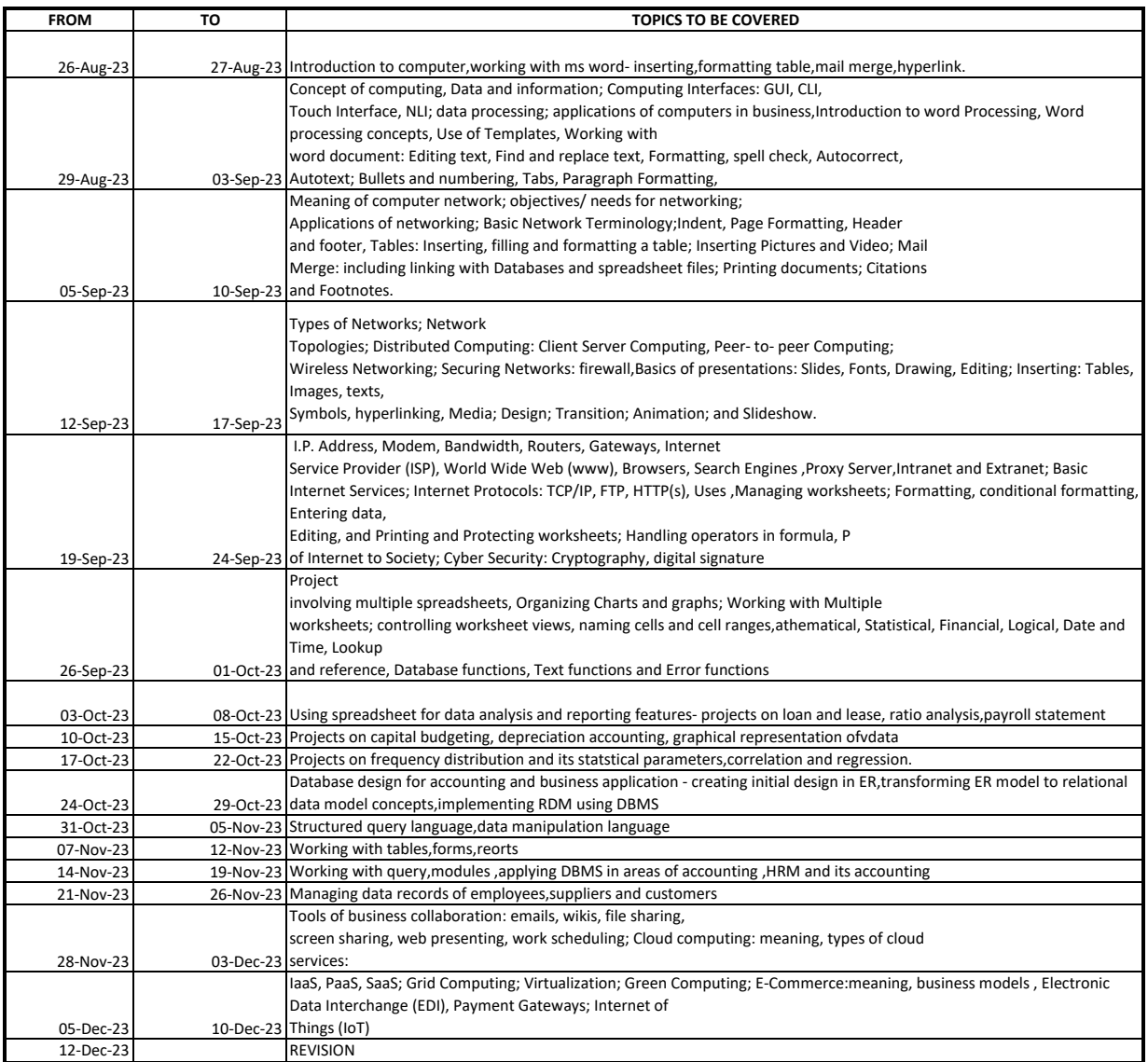